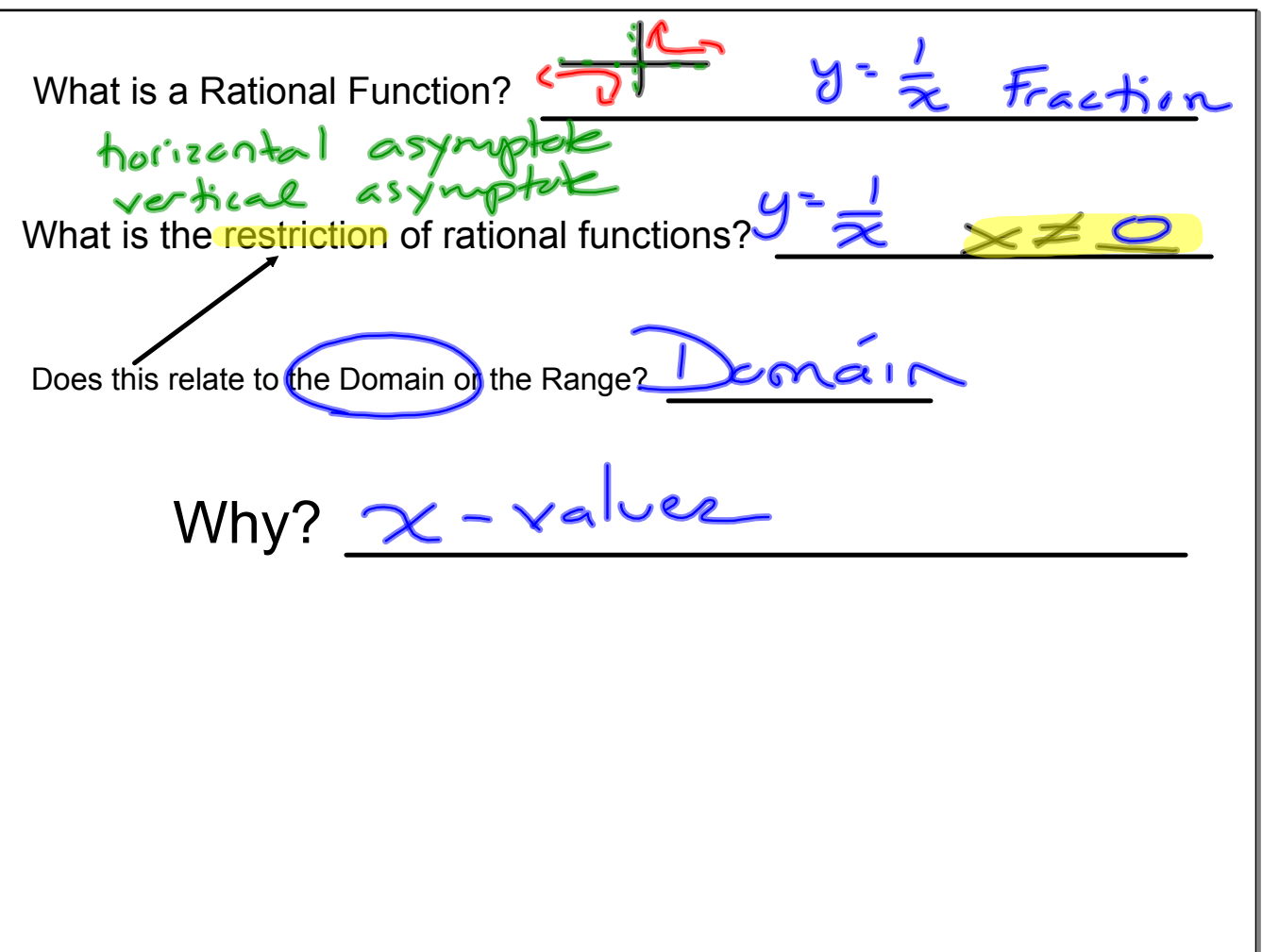

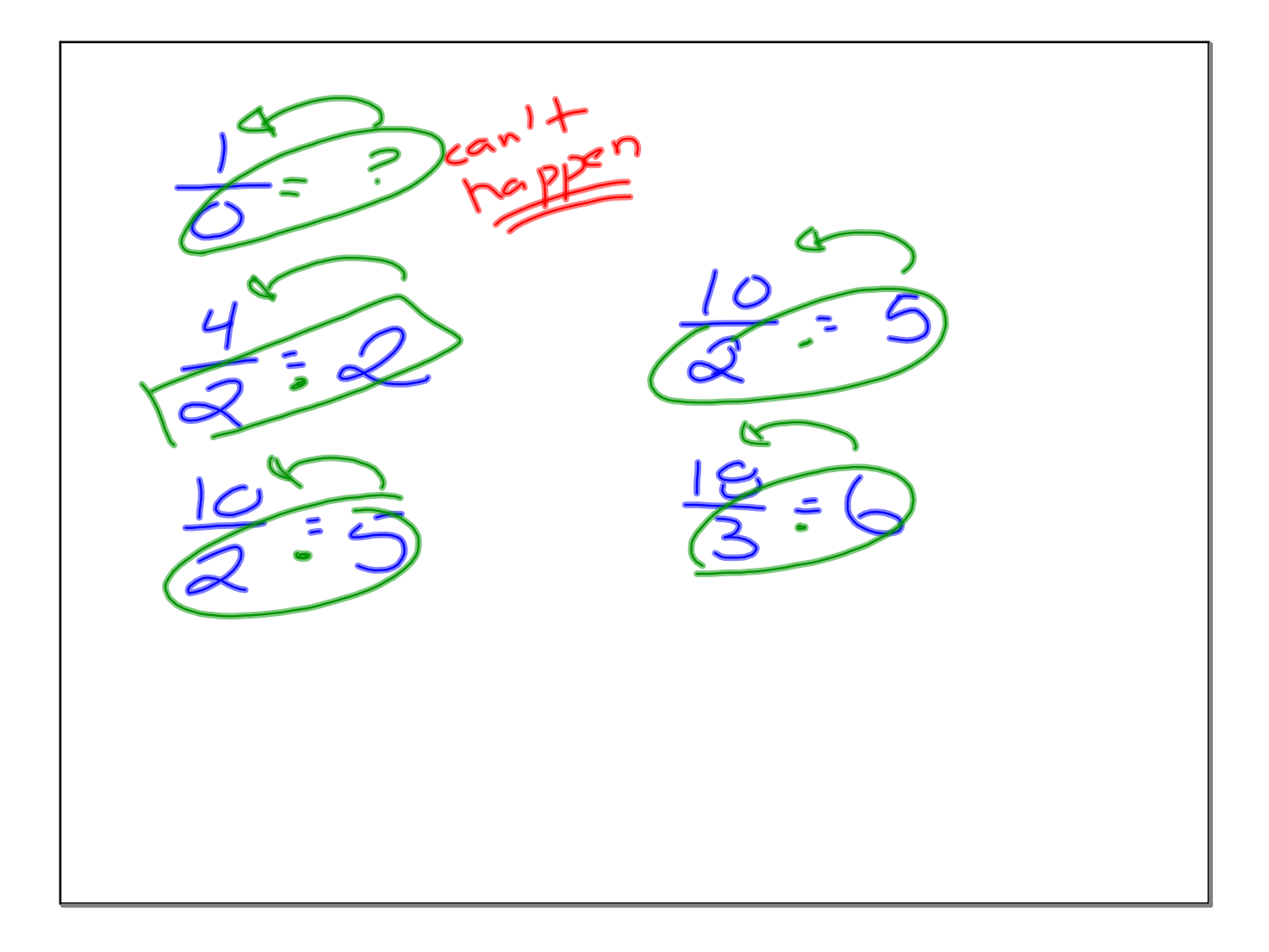

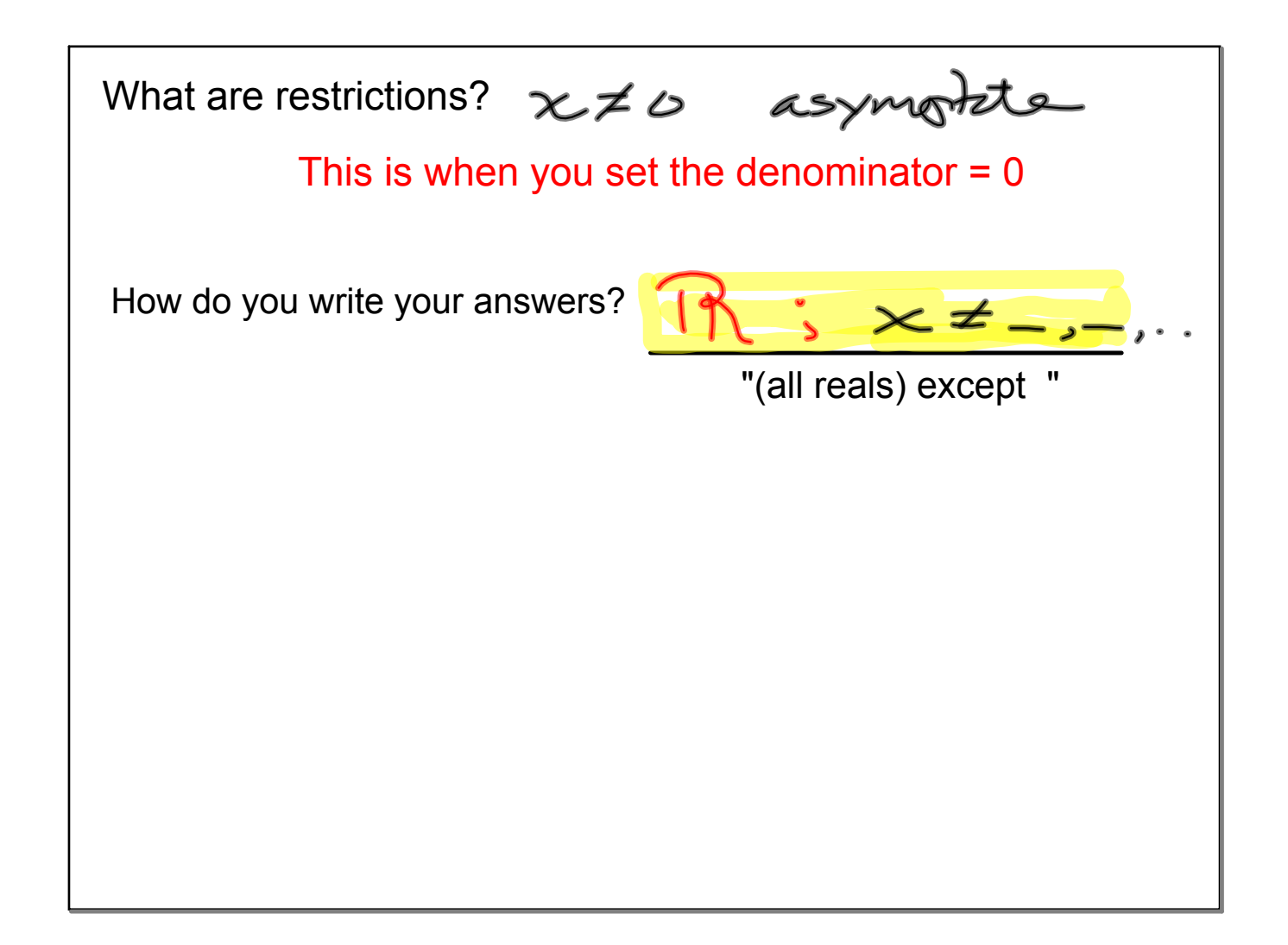

## Let's Practice

1) 
$$
\frac{p^2 - 3p - 10}{p - 5}
$$
  
\n2)  $\frac{m + 9}{5m^2 + 45m}$   
\n3)  $\frac{10x + 10}{10x + 15}$   
\n4)  $\frac{n^2 - 5n - 6}{36 - n^2}$   
\n5)  $\frac{x^3 + 2x^2 - 3x}{2x - 2}$   
\n6)  $\frac{2r^3 + 2r^2 - 112r}{3r^3 - 27r^2 + 42r}$   
\n7)  $\frac{24n^3 - 8n^2 - 16n}{56n^3 - 40n^2 - 16n}$   
\n8)  $\frac{2m^2 - 12m - 80}{5m + 20}$ 

$$
\frac{11 \frac{p^{2}-3p-10}{p-5}}{p+5}
$$
\n
$$
\frac{5m(m+1)+0}{5m+2} = m+2
$$
\n
$$
\frac{3m(m+1)+0}{5m+2} = m+2
$$
\n
$$
\frac{3m(m+1)+0}{5m+2} = m+2
$$
\n
$$
\frac{3m(m+1)+0}{5m+2} = m+2
$$
\n
$$
\frac{3m(m+1)+0}{5m+2} = m+2
$$
\n
$$
\frac{3m(m+1)+0}{5m+2} = m+2
$$
\n
$$
\frac{3m(m+1)+0}{5m+2} = m+2
$$

3) 
$$
\frac{10x + 10}{10x + 15}
$$
  
\n
$$
10x + 15 = 0
$$
\n
$$
-5
$$
\n
$$
\frac{15}{10} = \frac{-5}{10}
$$
\n
$$
\frac{36 - n^2 = (6 - n) (6 + n)}{-36 - n^2 = 6}
$$
\n
$$
-5 = \frac{-36}{10}
$$
\n
$$
x = \frac{15}{10} = \frac{-3}{2}
$$
\n
$$
x = \frac{15}{2}
$$
\n
$$
x = \frac{15}{2}
$$
\n
$$
x = \frac{3}{2}
$$
\n
$$
x = \frac{3}{2}
$$
\n
$$
x = \frac{3}{2}
$$
\n
$$
x = \frac{3}{2}
$$
\n
$$
x = \frac{3}{2}
$$
\n
$$
x = \frac{3}{2}
$$
\n
$$
x = \frac{3}{2}
$$
\n
$$
x = \frac{3}{2}
$$
\n
$$
x = \frac{3}{2}
$$
\n
$$
x = \frac{3}{2}
$$
\n
$$
x = \frac{3}{2}
$$
\n
$$
x = \frac{3}{2}
$$
\n
$$
x = \frac{3}{2}
$$
\n
$$
x = \frac{3}{2}
$$
\n
$$
x = \frac{3}{2}
$$
\n
$$
x = \frac{3}{2}
$$
\n
$$
x = \frac{3}{2}
$$
\n
$$
x = \frac{3}{2}
$$
\n
$$
x = \frac{3}{2}
$$
\n
$$
x = \frac{3}{2}
$$
\n
$$
x = \frac{3}{2}
$$
\n
$$
x = \frac{3}{2}
$$
\n
$$
x = \frac{3}{2}
$$
\n
$$
x = \frac{3}{2}
$$
\n
$$
x = \frac{3}{2}
$$
\n
$$
x = \frac{3}{2}
$$
\n
$$
x = \frac{3}{2}
$$
\n
$$
x = \frac{3}{2}
$$
\n
$$
x = \frac{3}{2}
$$
\n
$$
x = \frac{3}{2}
$$
\n
$$
x = \frac{3}{
$$

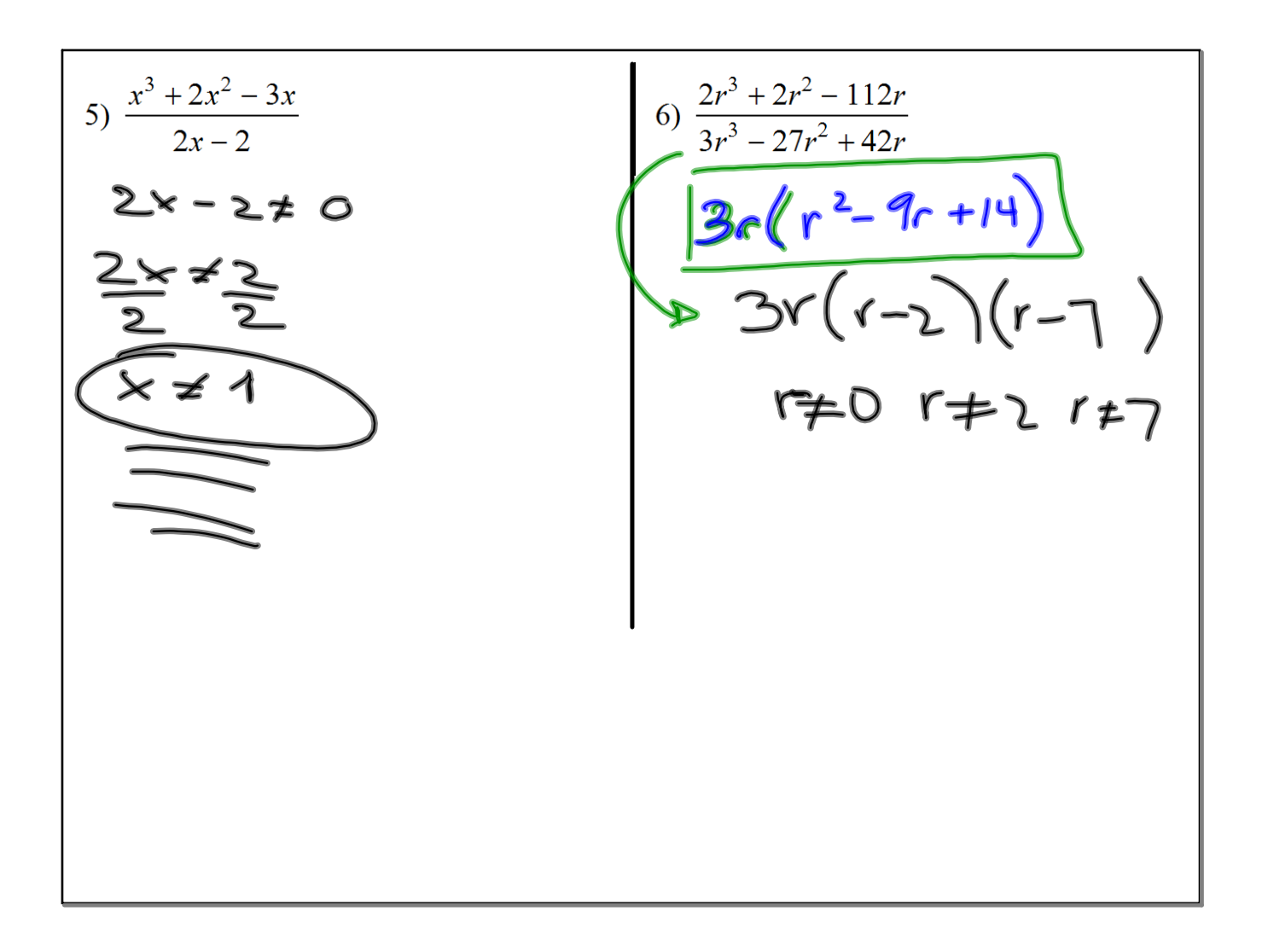

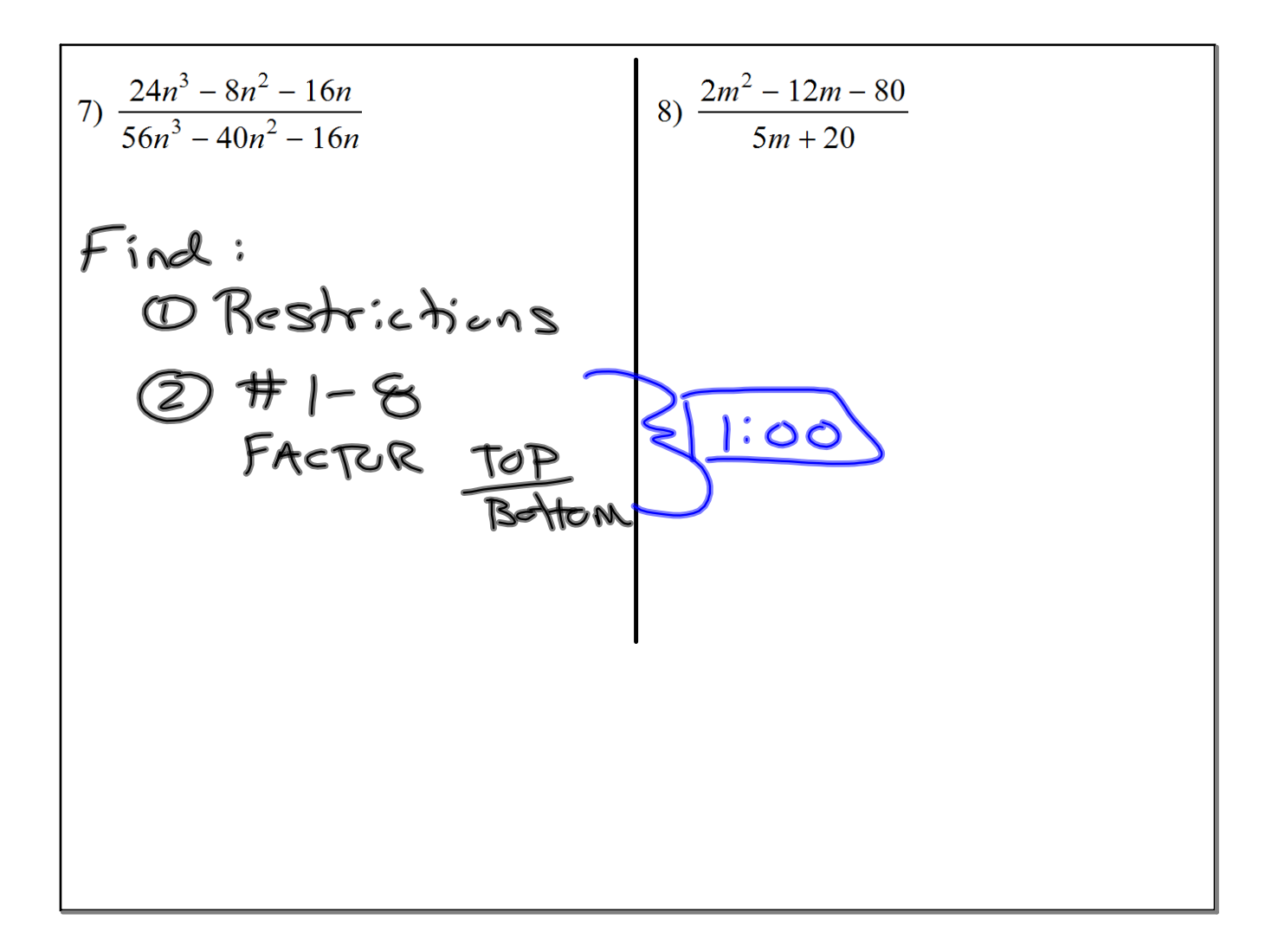

 $A=\text{ympbles}$ <br>Vertical: Restrictions<br>denominator = 0 holes: Top<br>Botton 3 cancel<br>-> (KH)(x+3) cet term  $(x+1)(x+3)$  $\frac{2x(x+1)}{x+1}$ <br>Vertical Vertical<br>asymptot  $2x=0$ <br> $x=0$ Horizantal: Rules<br>(3)

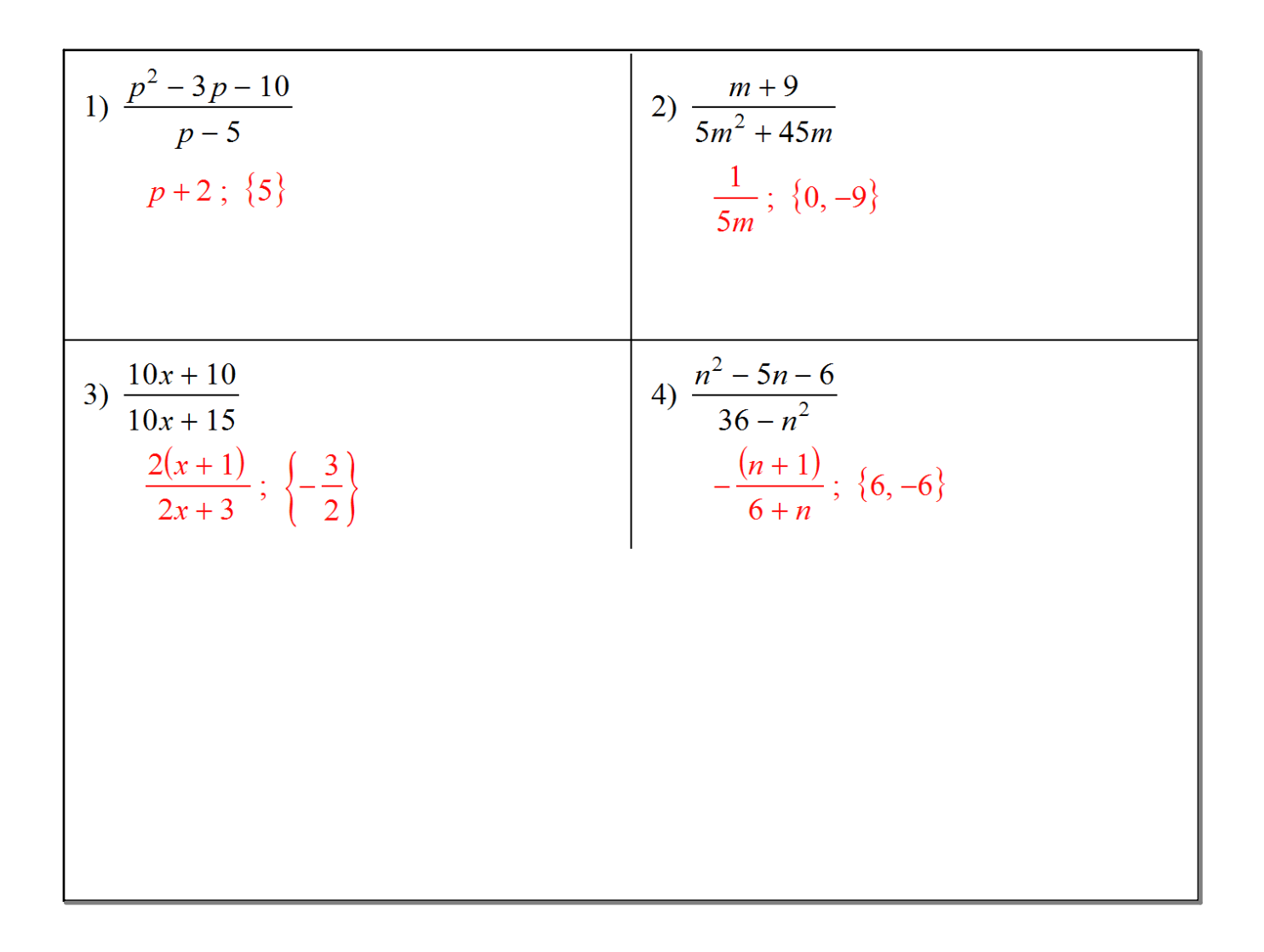

$$
\begin{array}{|c|c|c|c|}\n\hline\n5) & \frac{x^3 + 2x^2 - 3x}{2x - 2} & 6) & \frac{2r^3 + 2r^2 - 112r}{3r^3 - 27r^2 + 42r} \\
\hline\n\frac{x(x + 3)}{2}; & \{1\} & \frac{2(r + 8)}{3(r - 2)}; & \{0, 7, 2\} \\
\hline\n\end{array}
$$
\n
$$
\begin{array}{|c|c|c|}\n\hline\n7) & \frac{24n^3 - 8n^2 - 16n}{56n^3 - 40n^2 - 16n} & 8) & \frac{2m^2 - 12m - 80}{5m + 20} \\
\hline\n\frac{3n + 2}{7n + 2}; & \{0, 1, -\frac{2}{7}\} & \frac{2(m - 10)}{5}; & \{-4\} \\
\hline\n\end{array}
$$

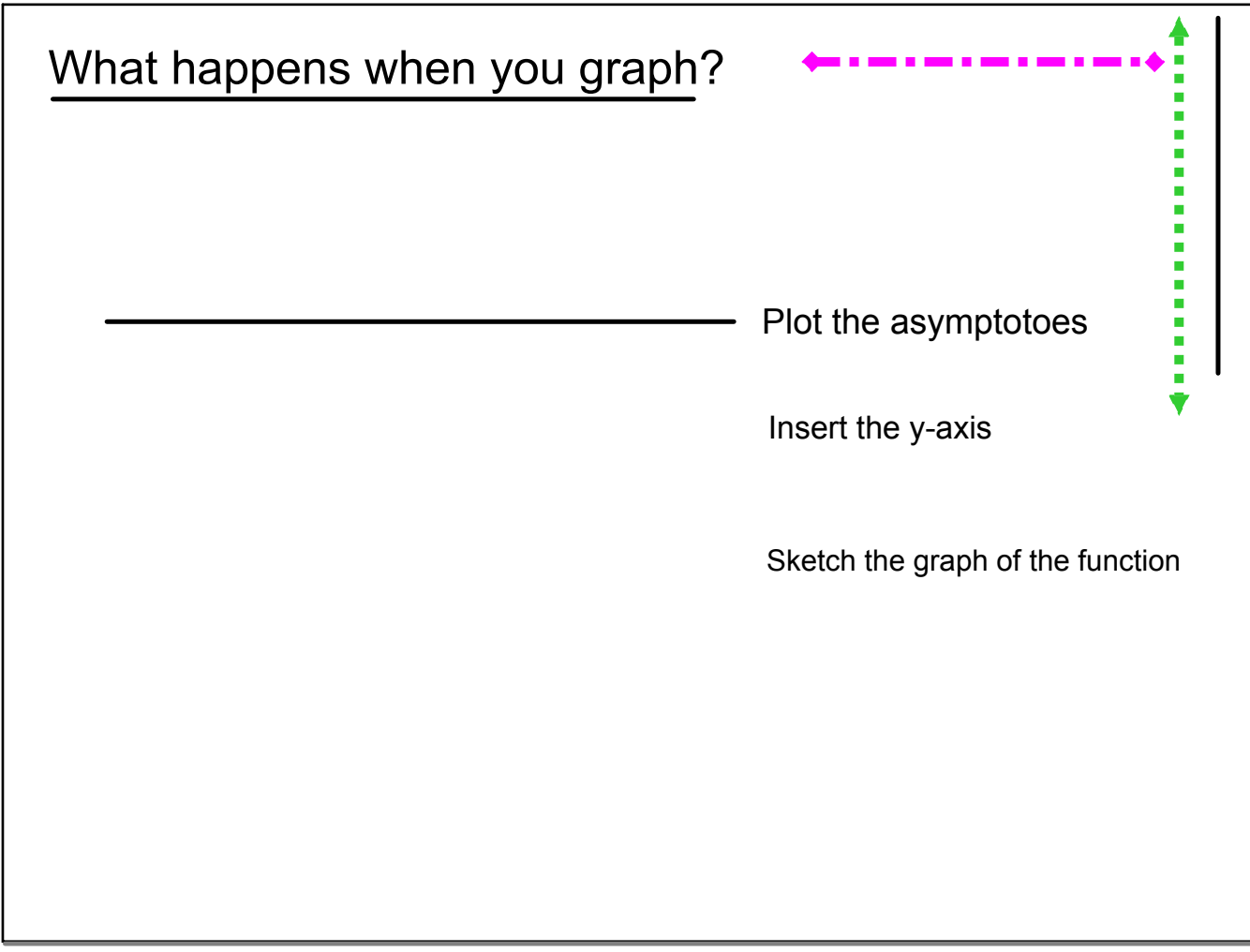

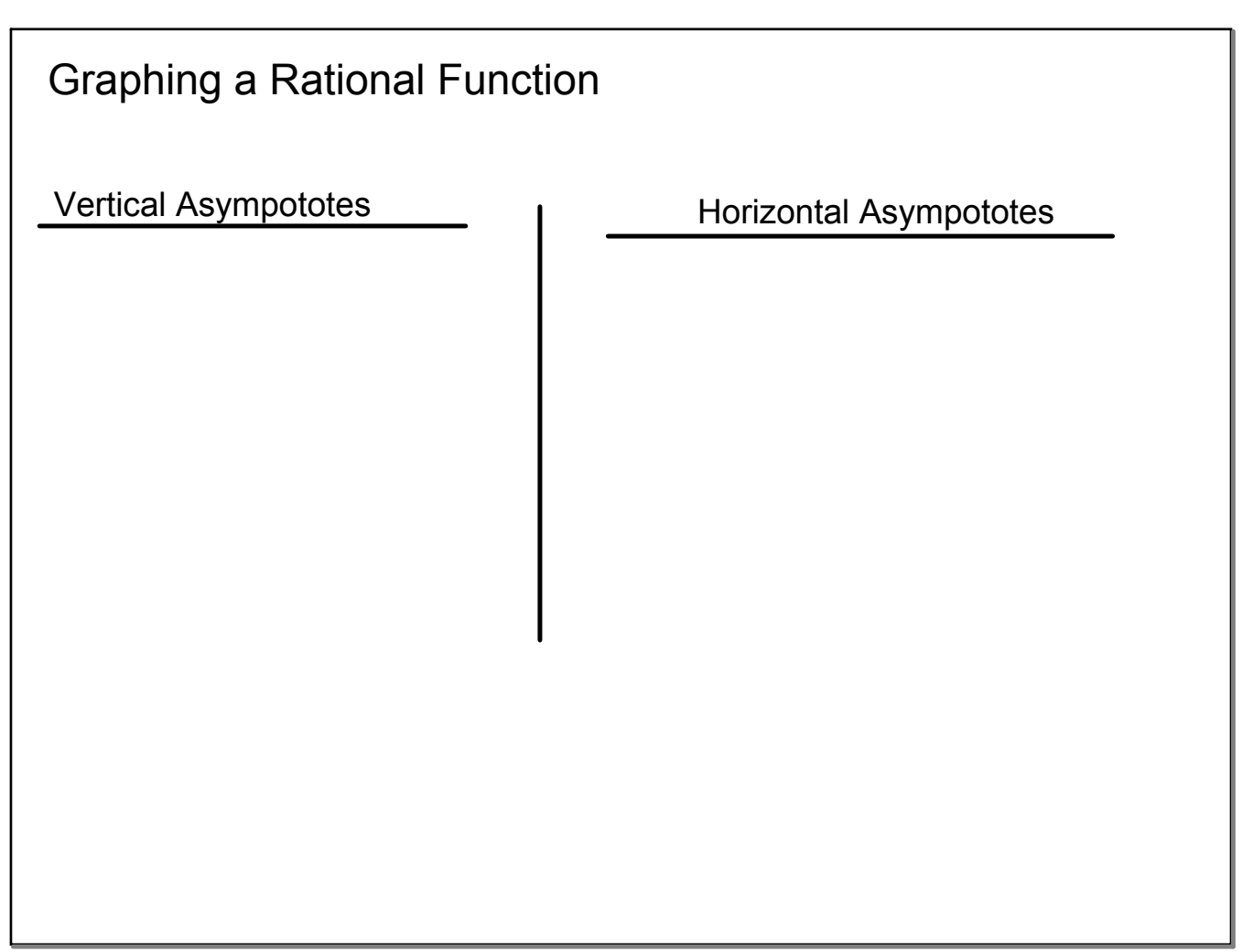

 $\overline{\phantom{a}}$ 

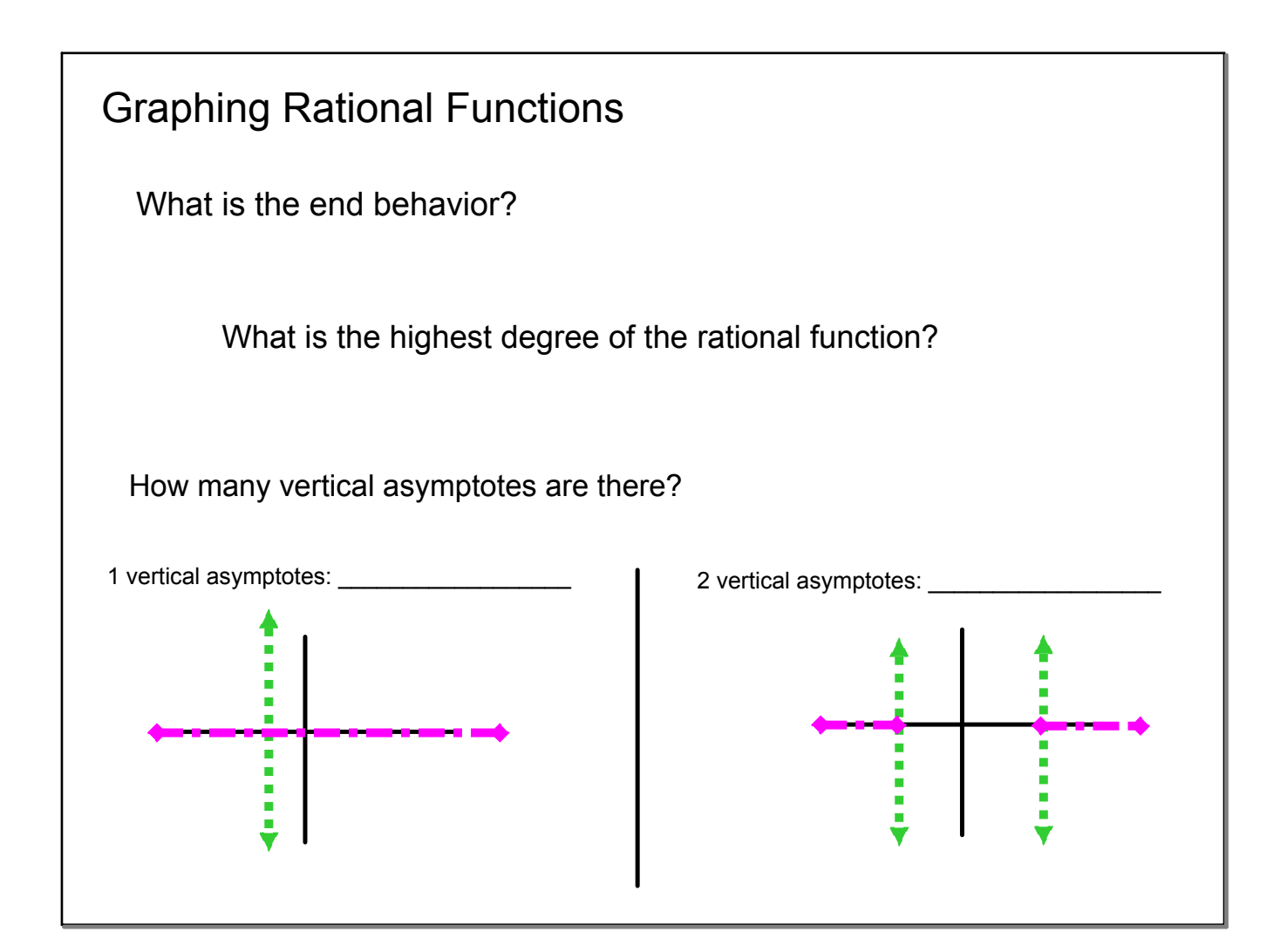

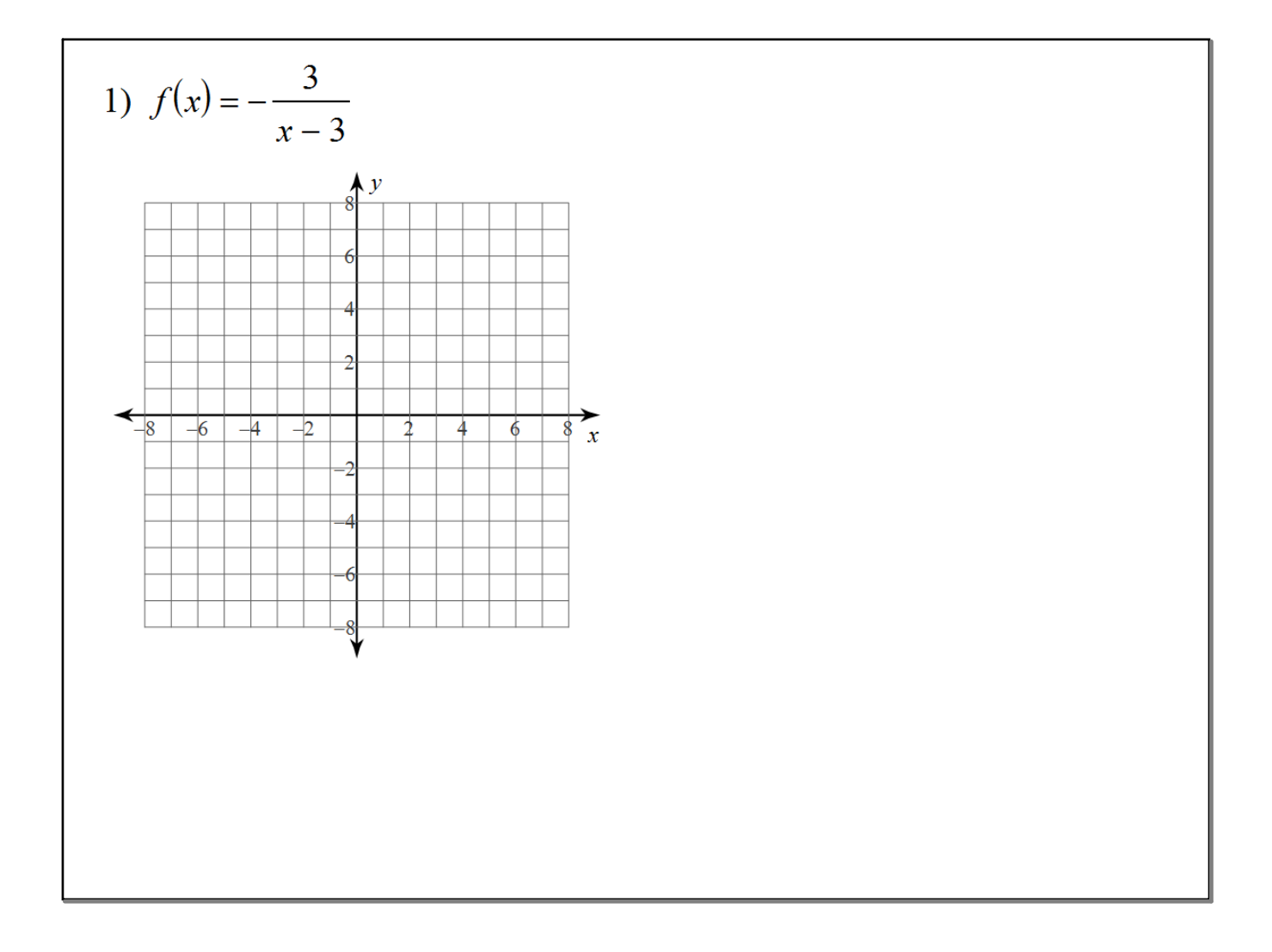

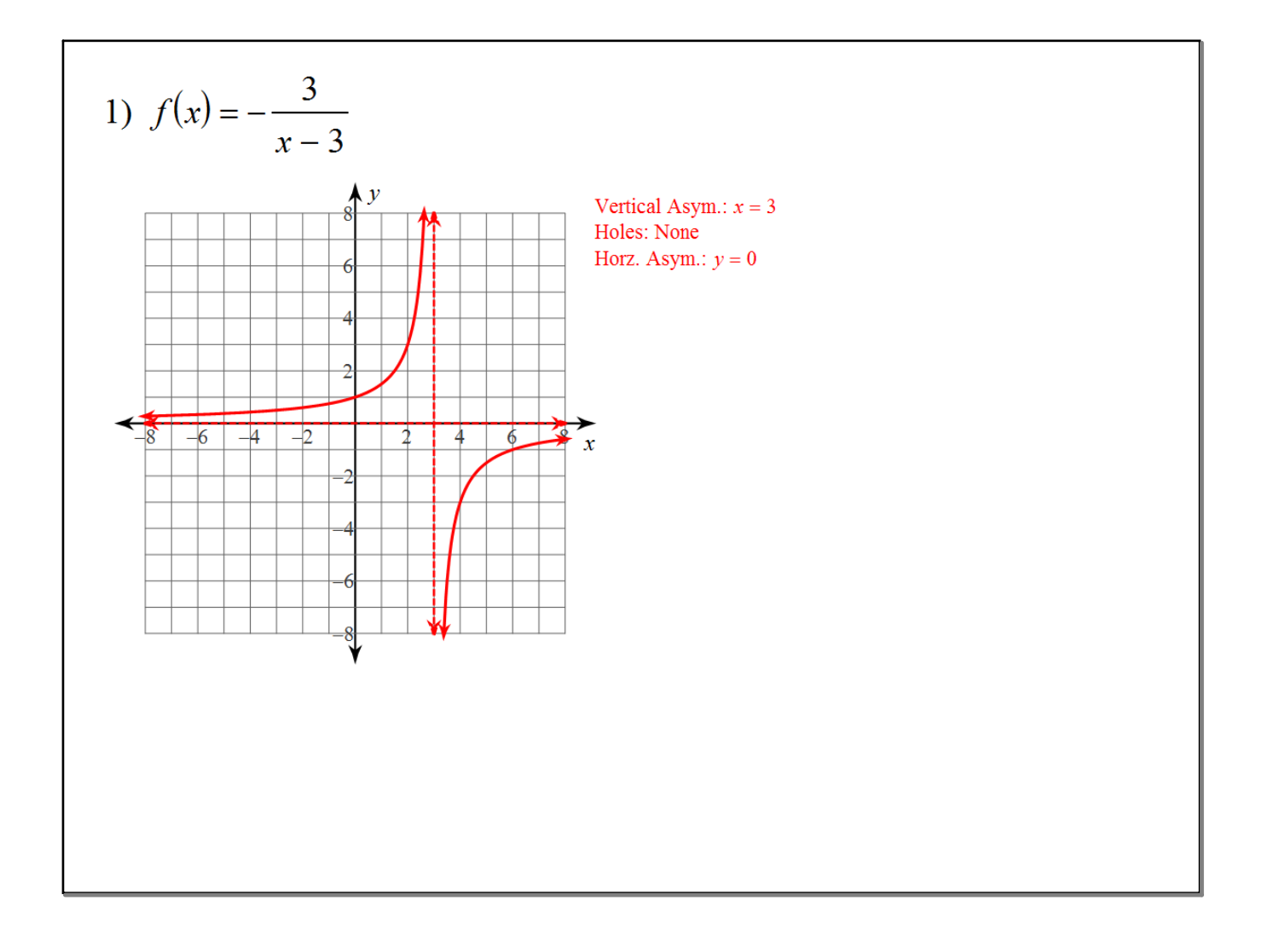

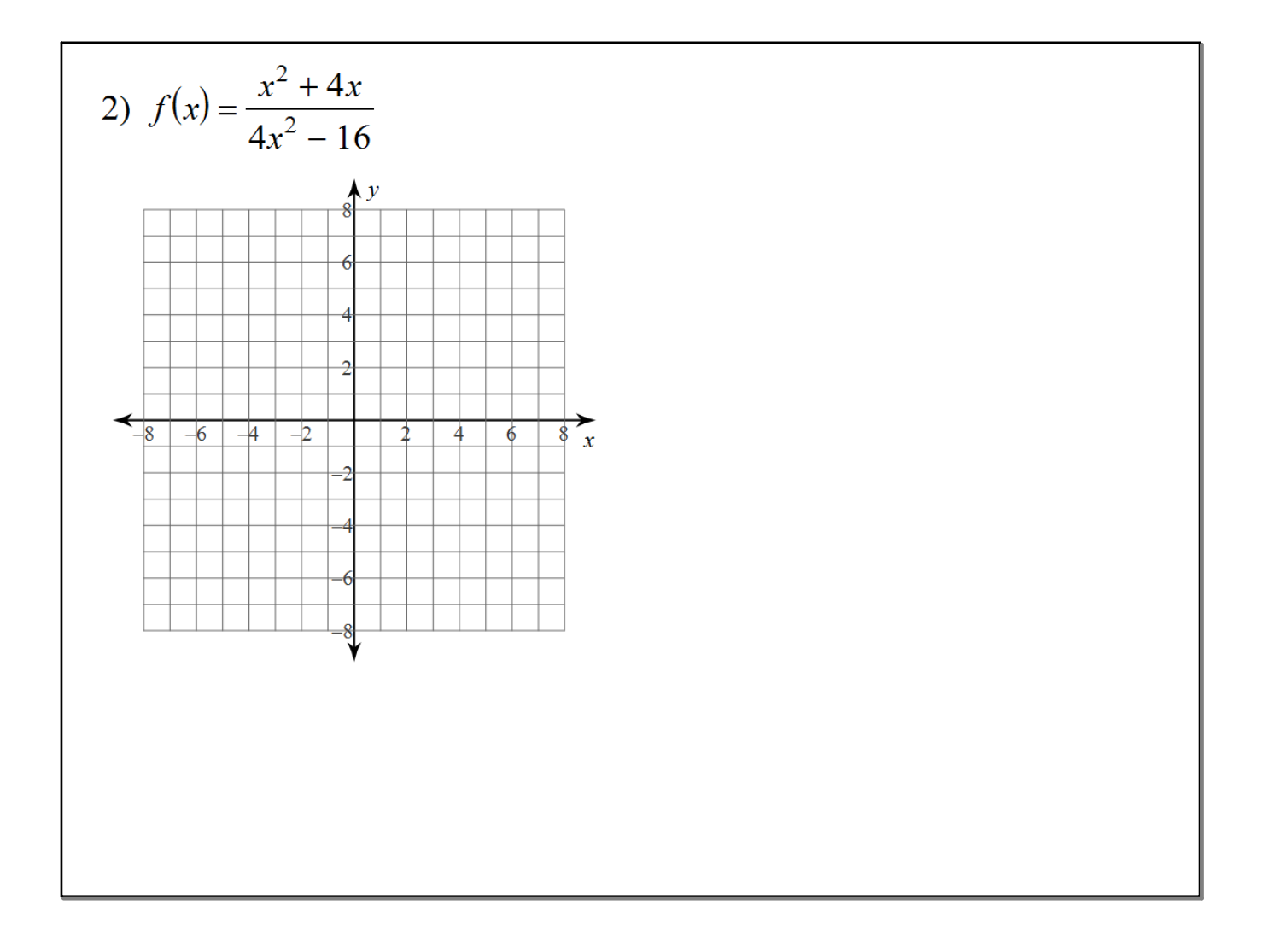

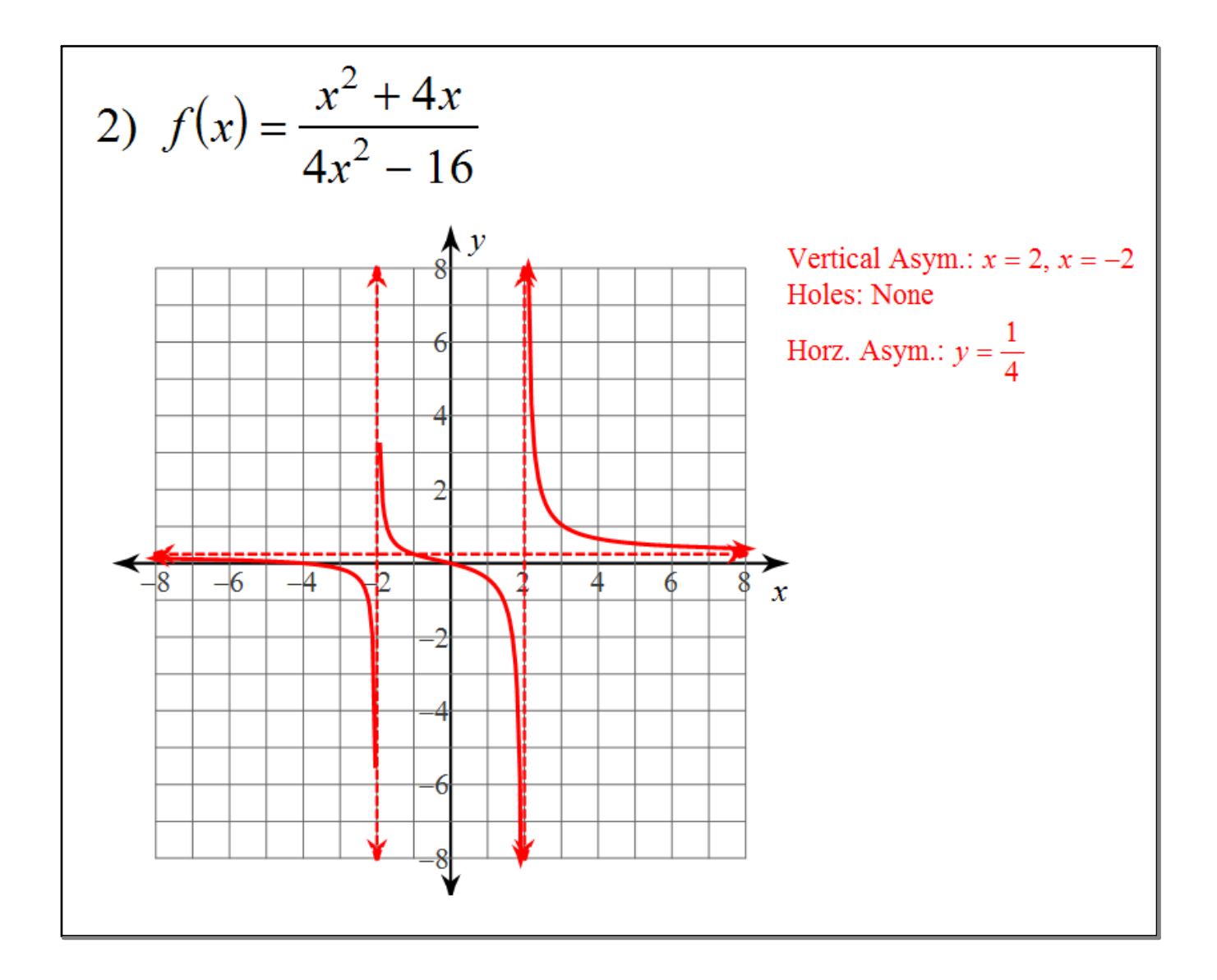

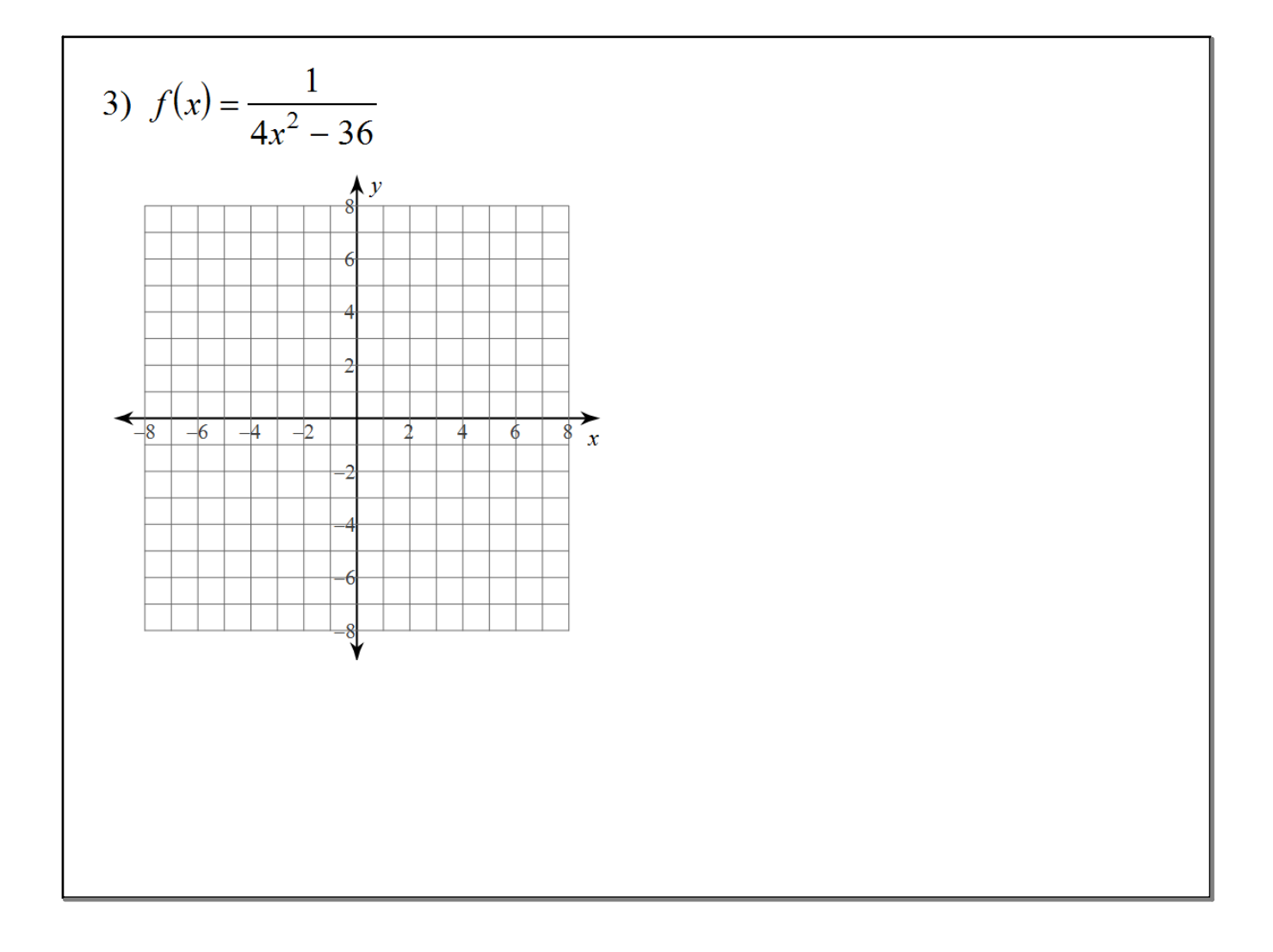

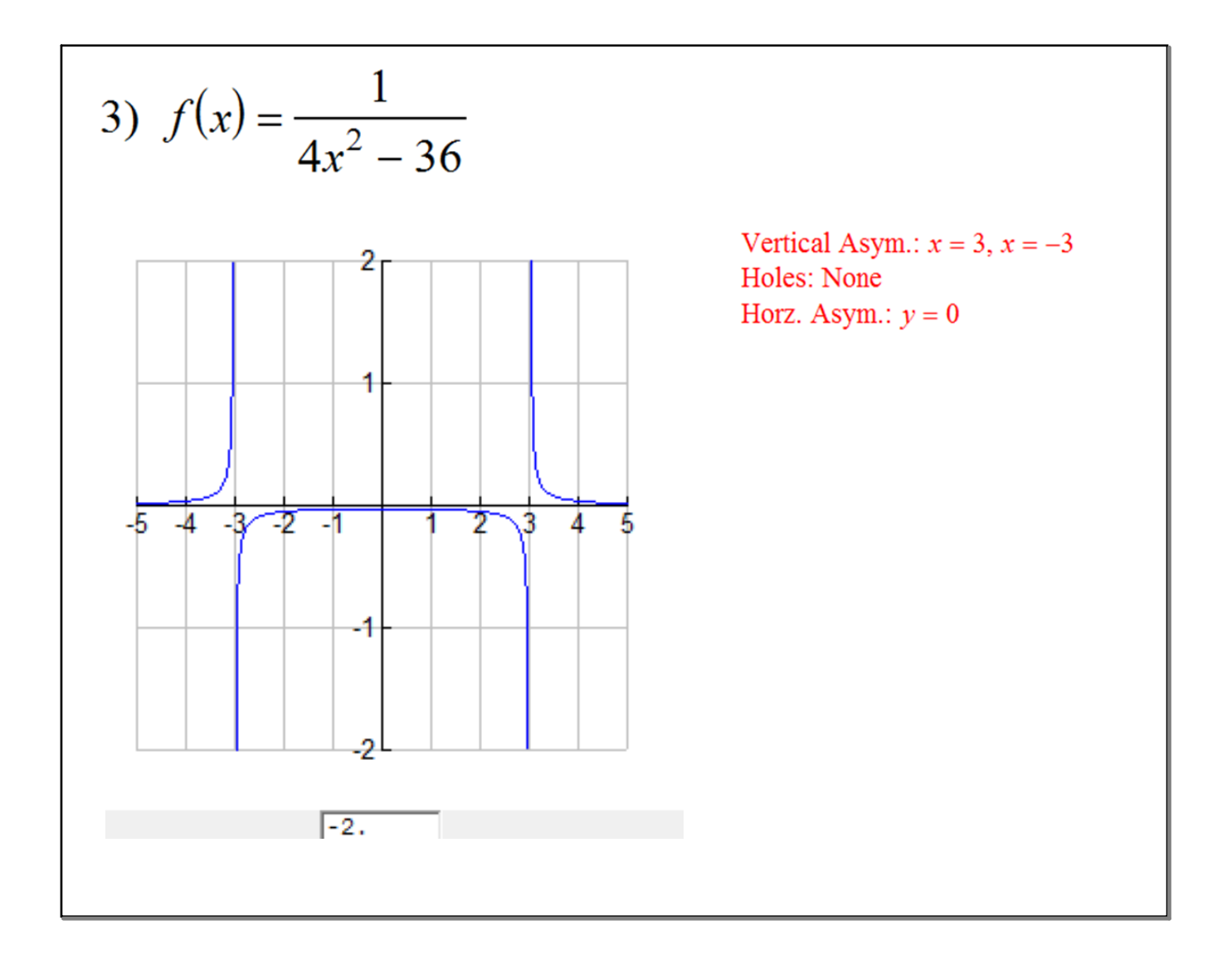

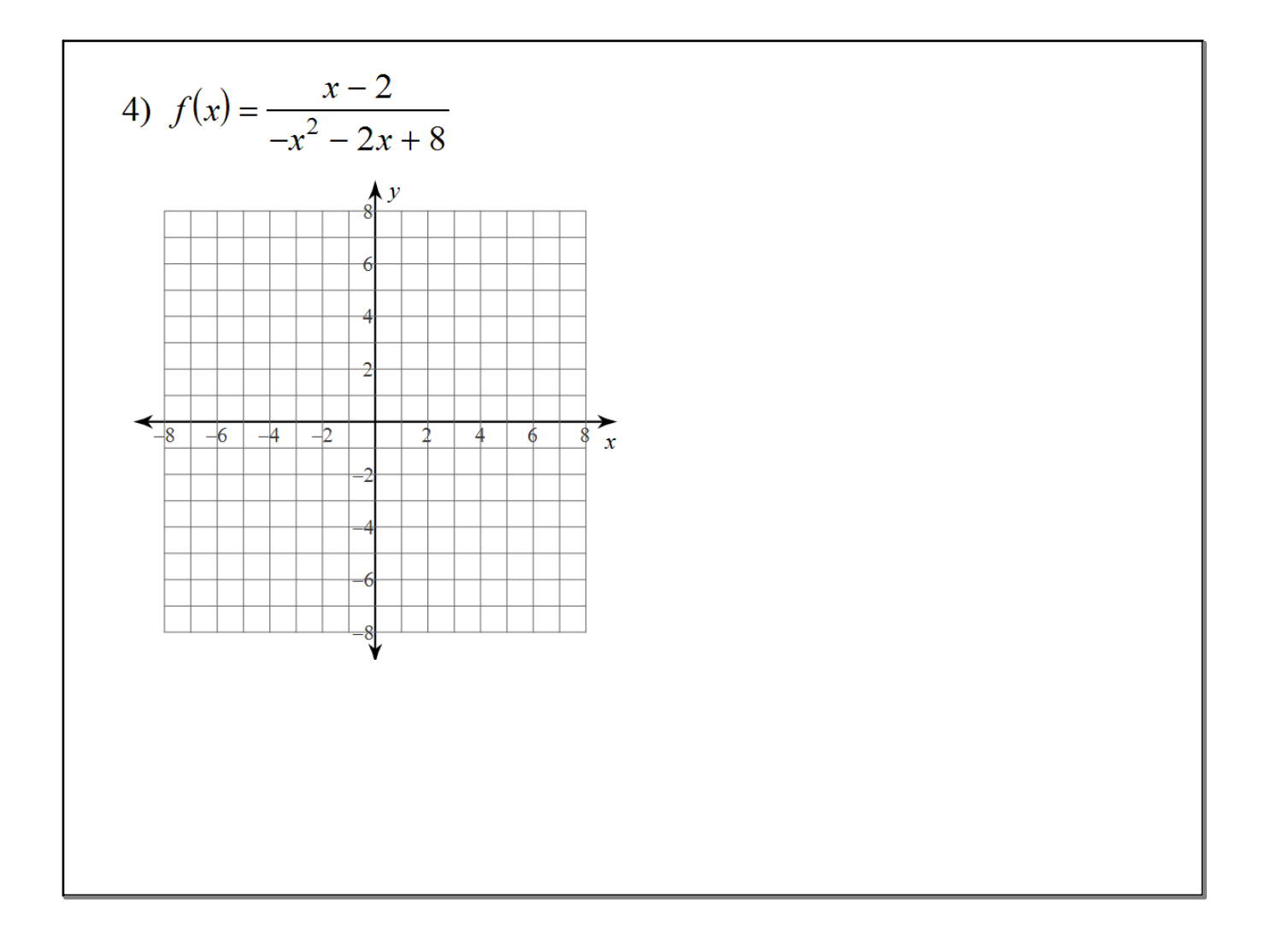

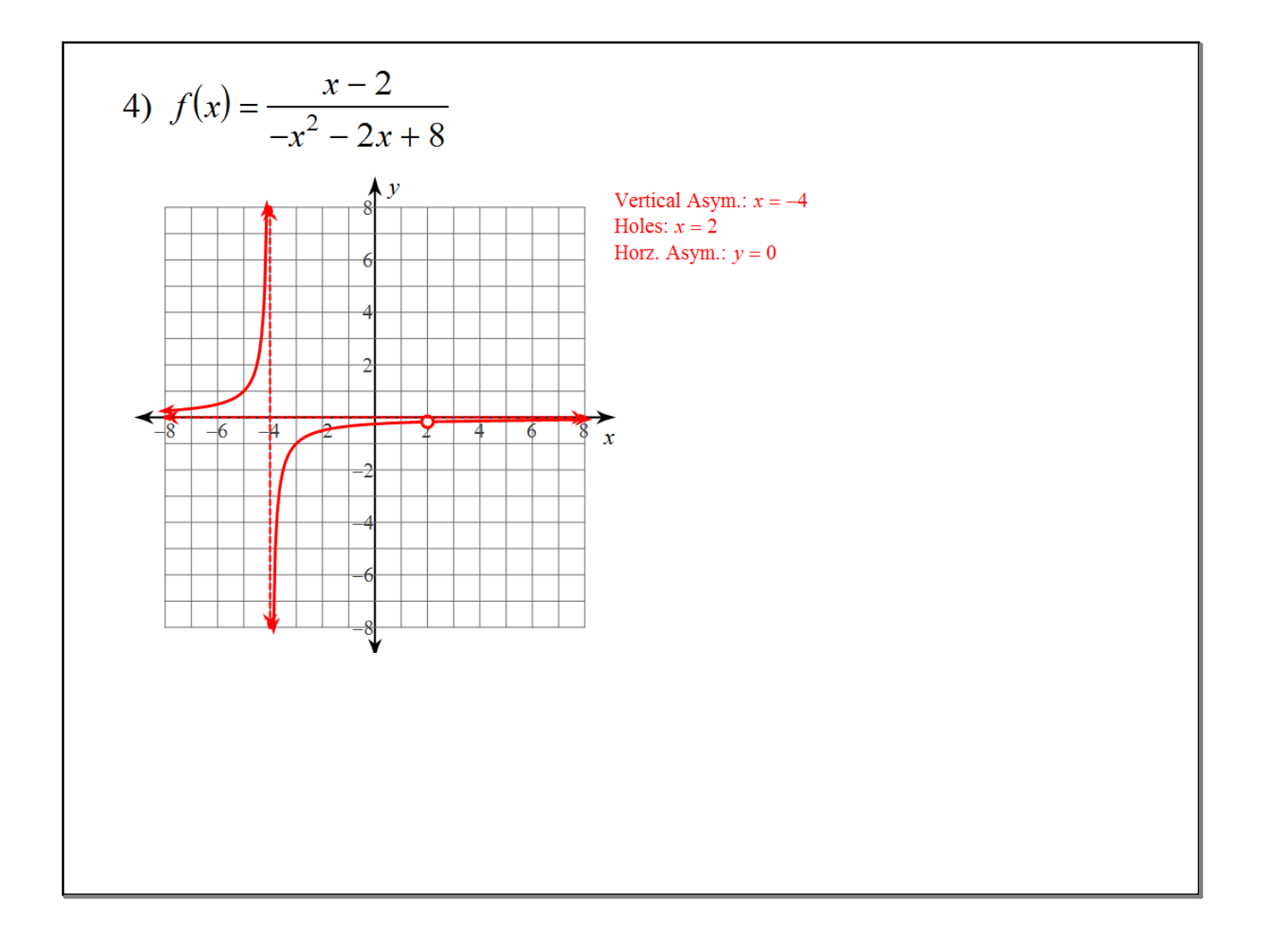

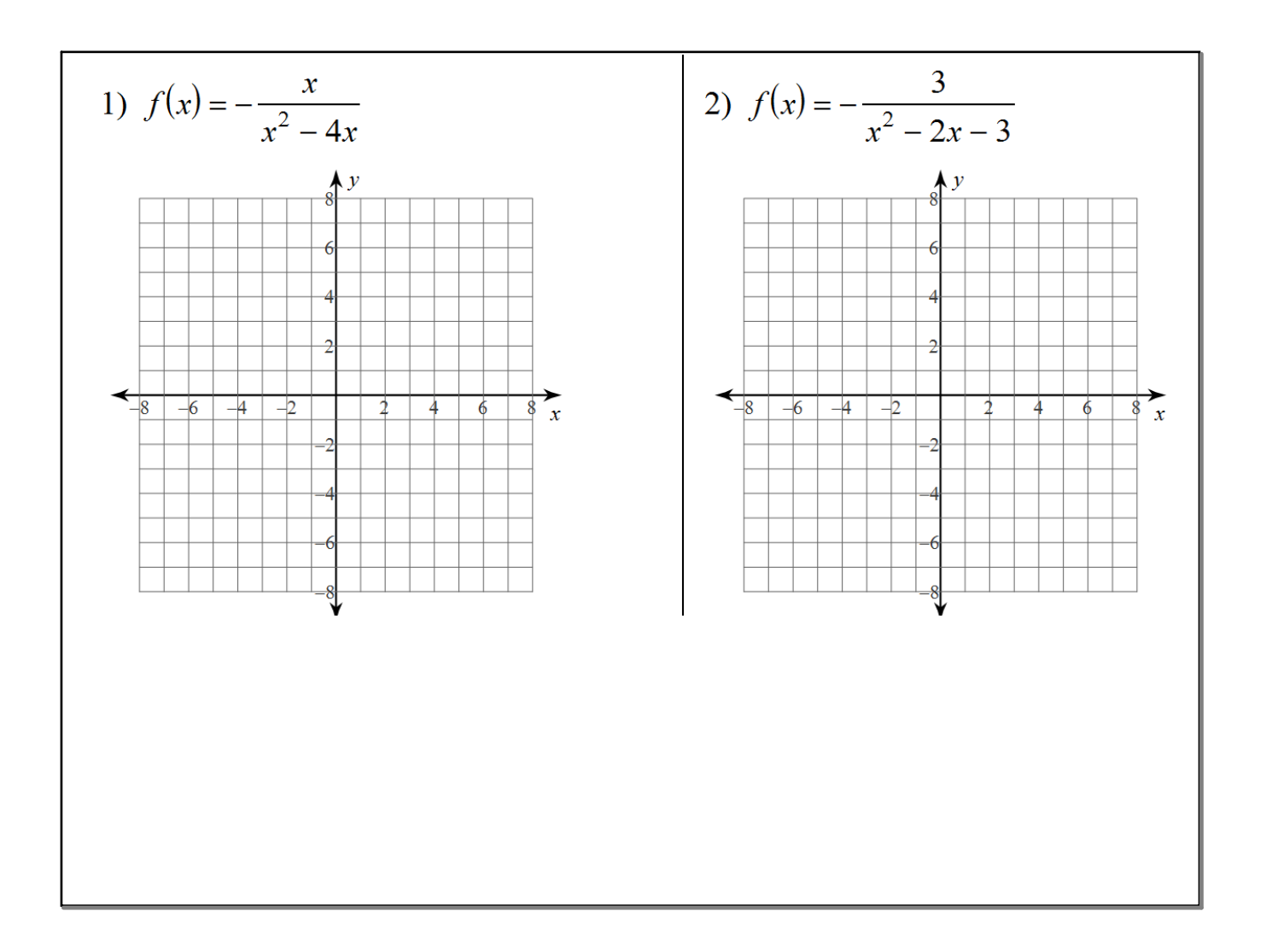

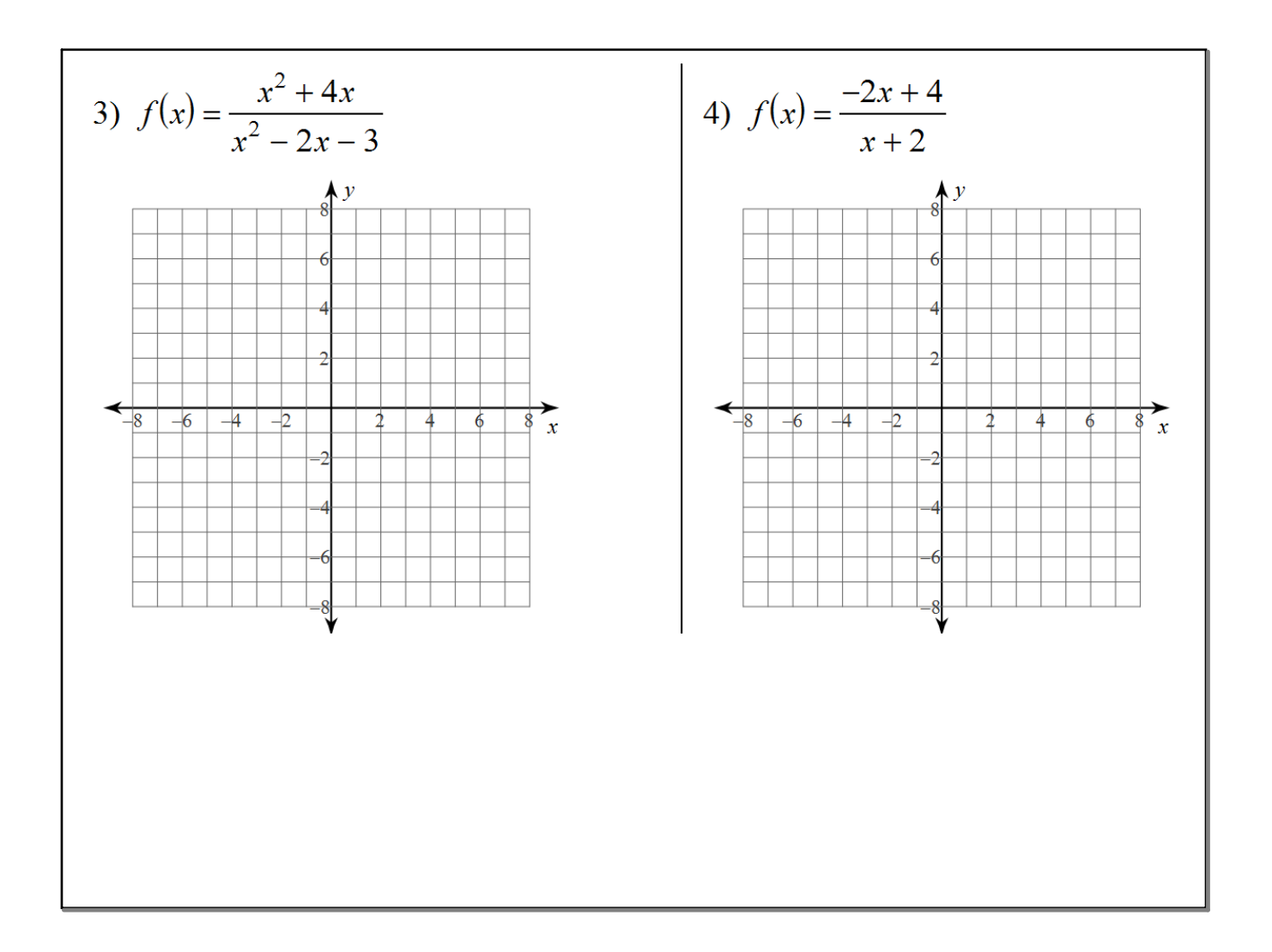